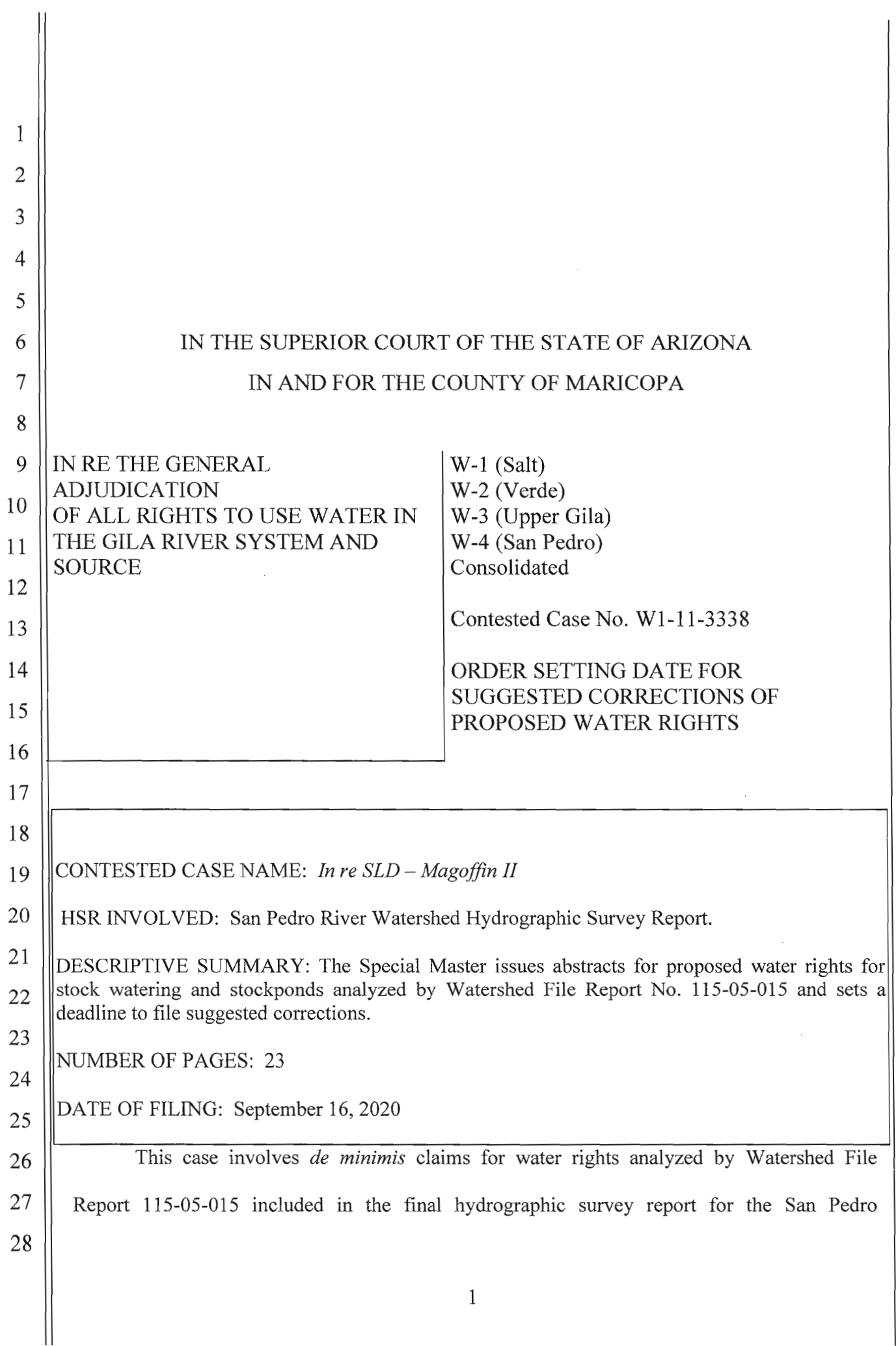

Watershed ("San Pedro HSR") filed on November 20, 1991. In 1994, the Special Master issued a Memorandum Decision, Findings of Fact, and Conclusions of Law for Group 1 Cases involving Stockwatering, Stockponds, and Domestic Uses, dated November 14, 1994, amended February 23, 1995, approved and modified September 27, 2002 ("Decision"). The Decision established the procedures for adjudicating *de minimis* water rights for claims in the San Pedro watershed.

After the proposed water right abstracts have been prepared, "the litigants will be provided an opportunity to suggest the correction of mistakes in the proposed abstracts." Decision, p. 47. This proceeding is not a forum in which to relitigate the Decision, which was the subject of years of briefing and has now been affirmed for almost 18 years. Once the clerical corrections have been completed, the abstracts will be included in a catalog of proposed water rights where they will be subject to very limited set of objections and, ultimately in a final decree. As required by the Decision, proposed water right abstracts have been prepared for the *de minimis* water rights analyzed by Watershed File Report no. 115-05-015 that are attached as Appendix A.

**IT IS ORDERED** that any suggested corrections to the proposed abstracts shall be filed on or before November 16, 2020.

Withmin

Susan Ward Harris Special Master

The original of the foregoing was delivered to the Clerk of the Maricopa County Superior Court on September 16, 2020, for filing and distributing a copy to all persons listed on the Court approved mailing list for this Contested Case.

Durina Farrall

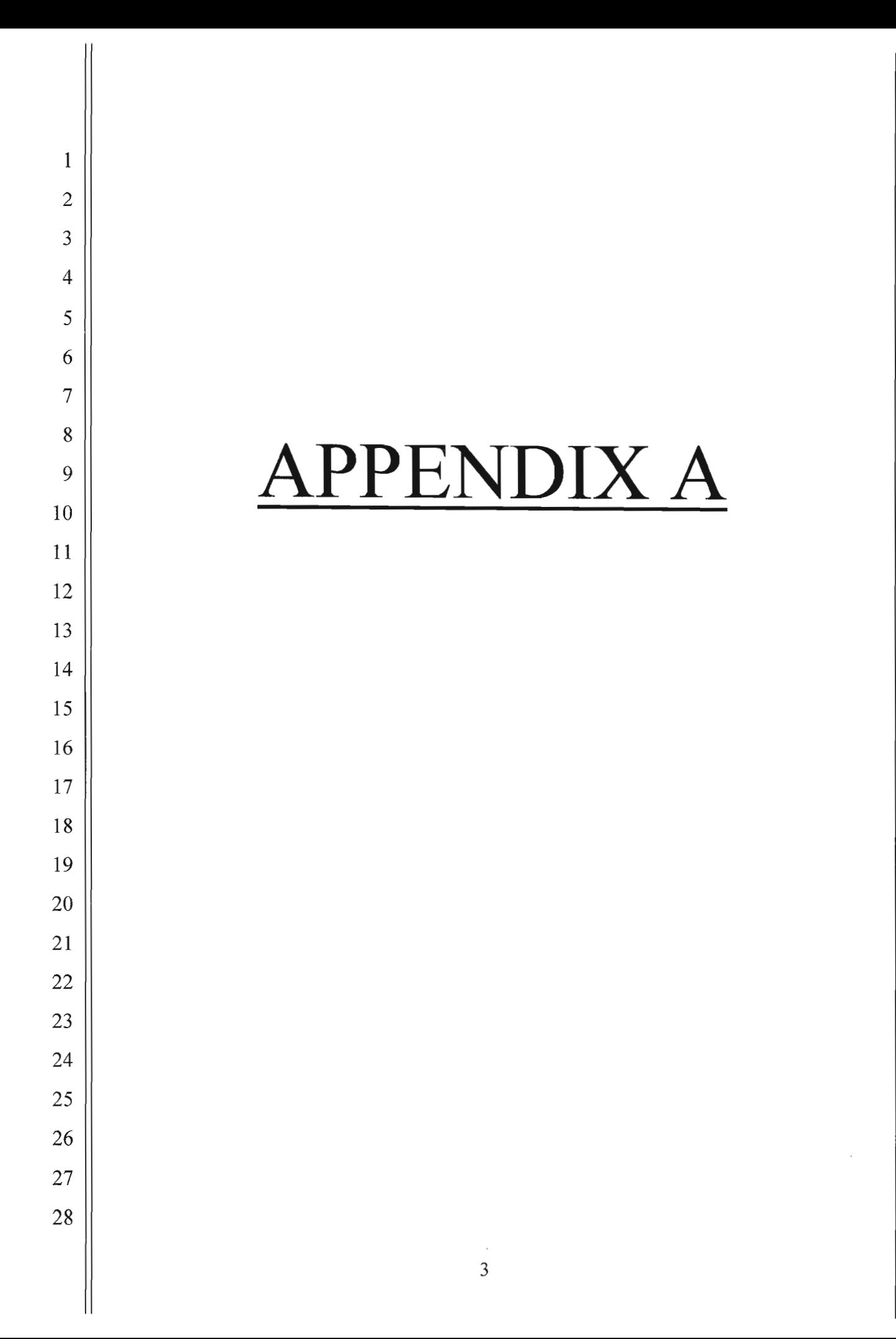

 $\sim$ 

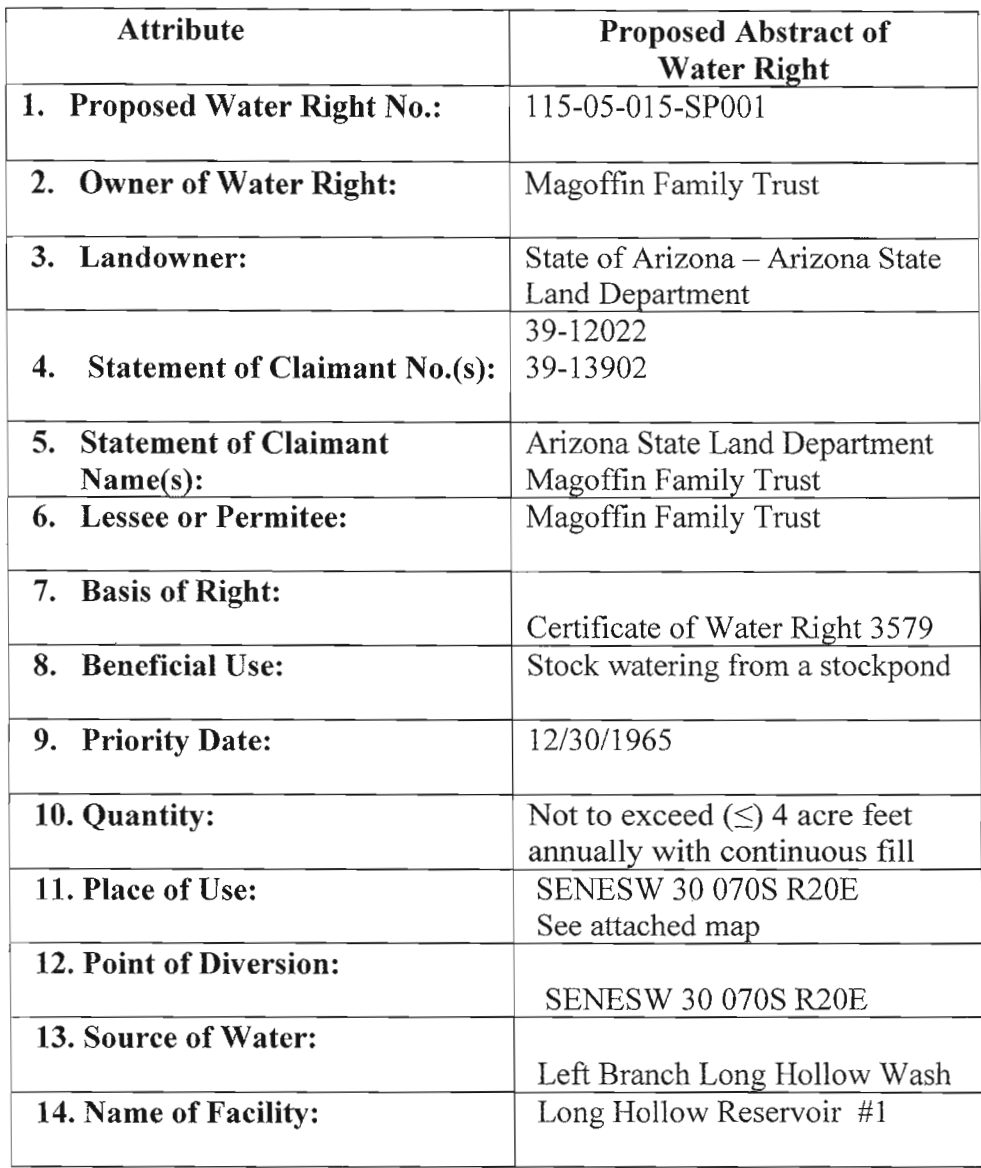

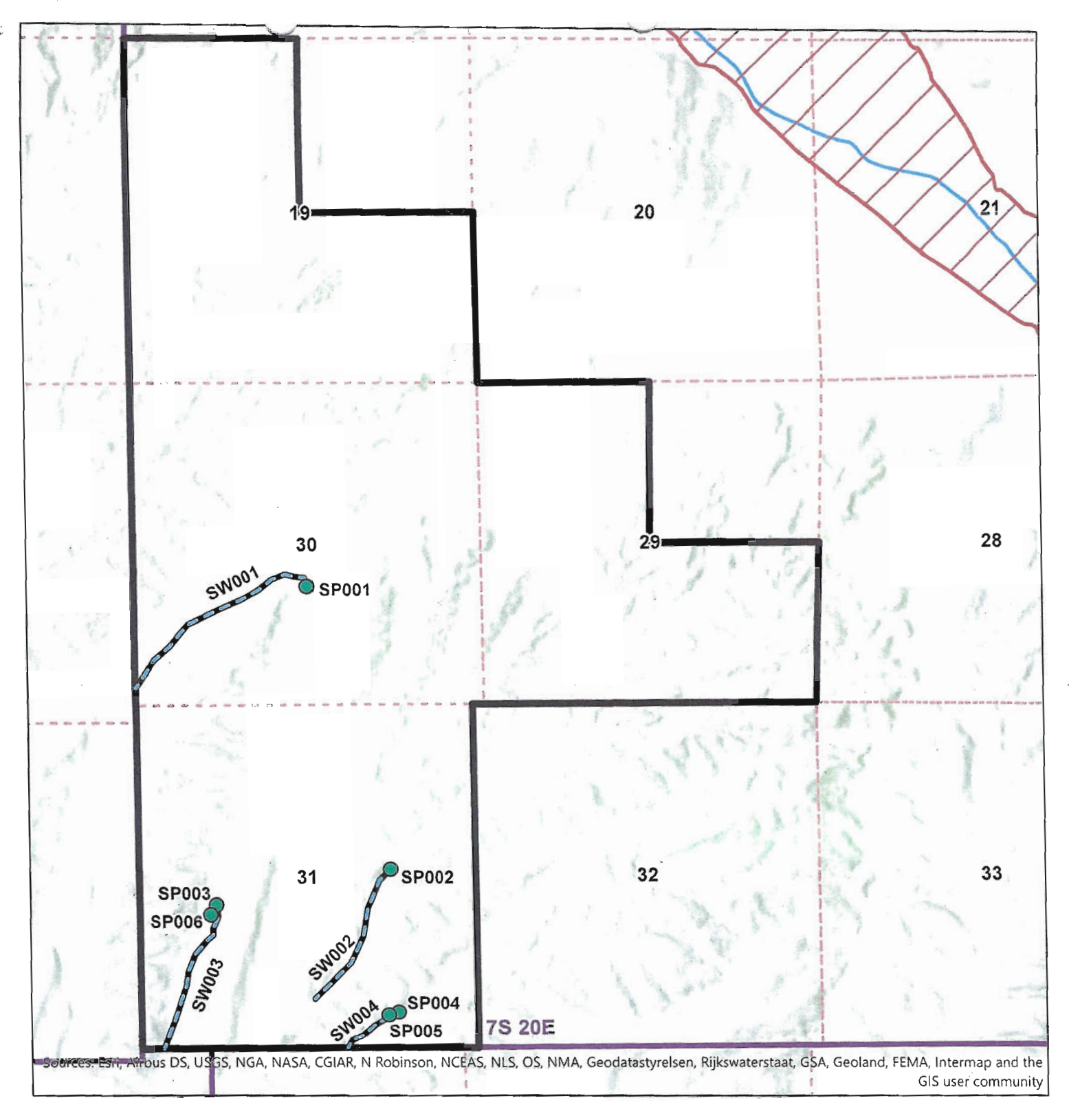

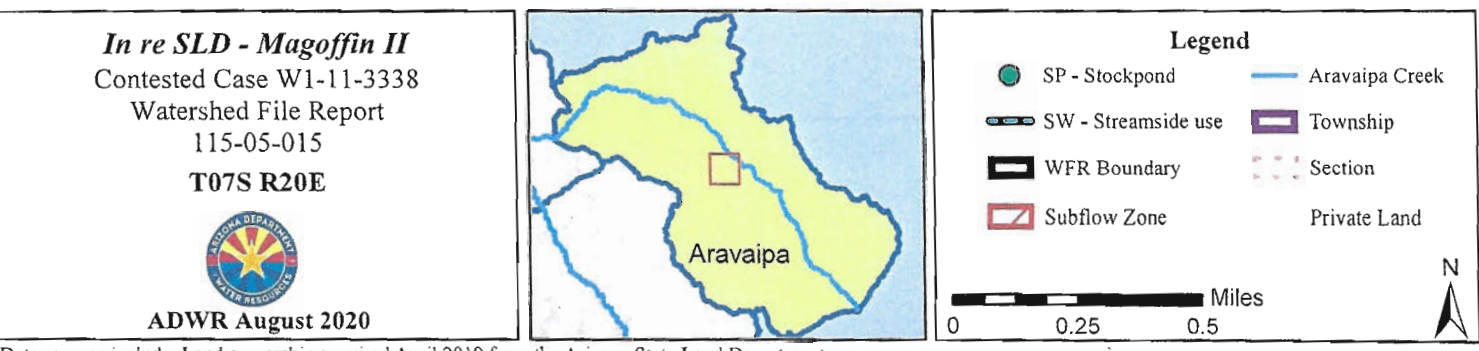

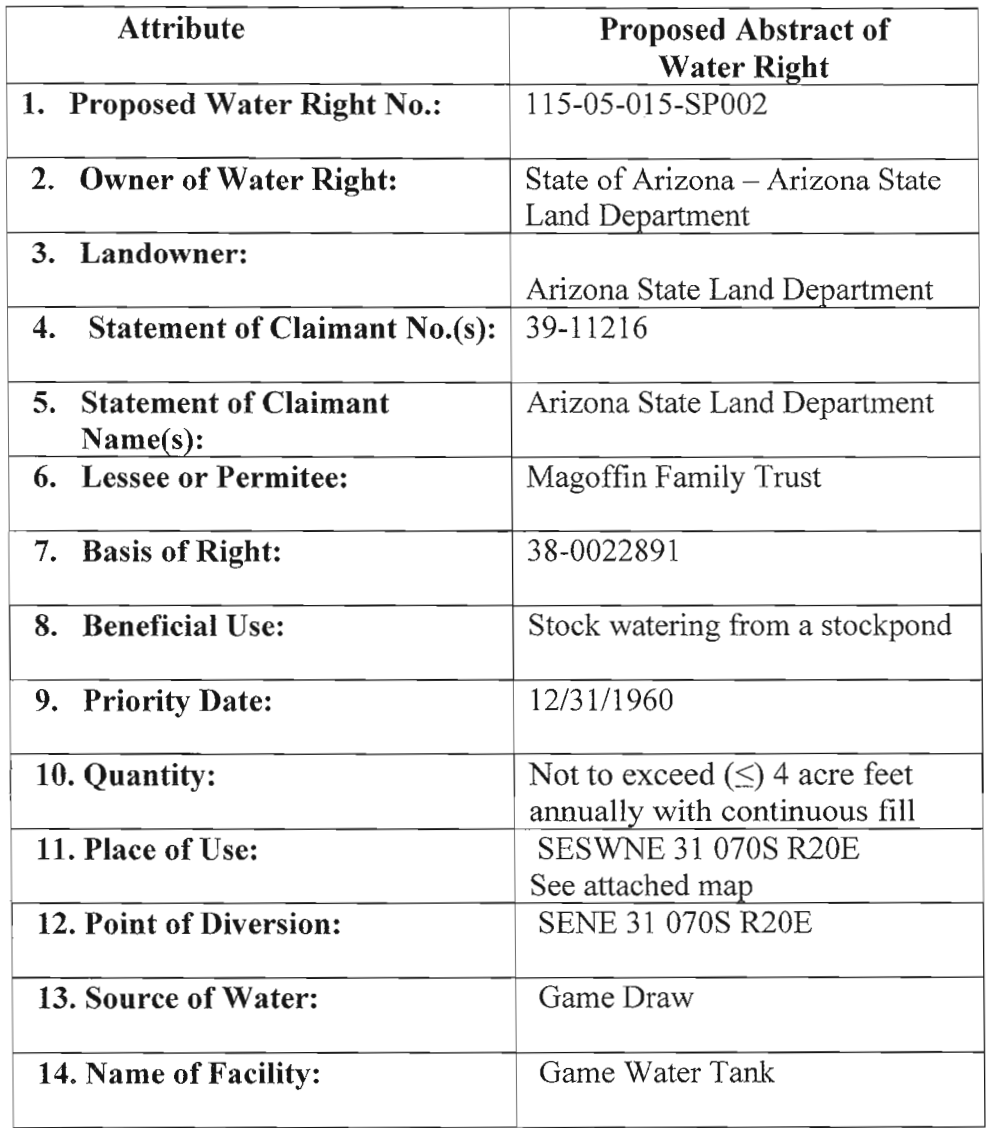

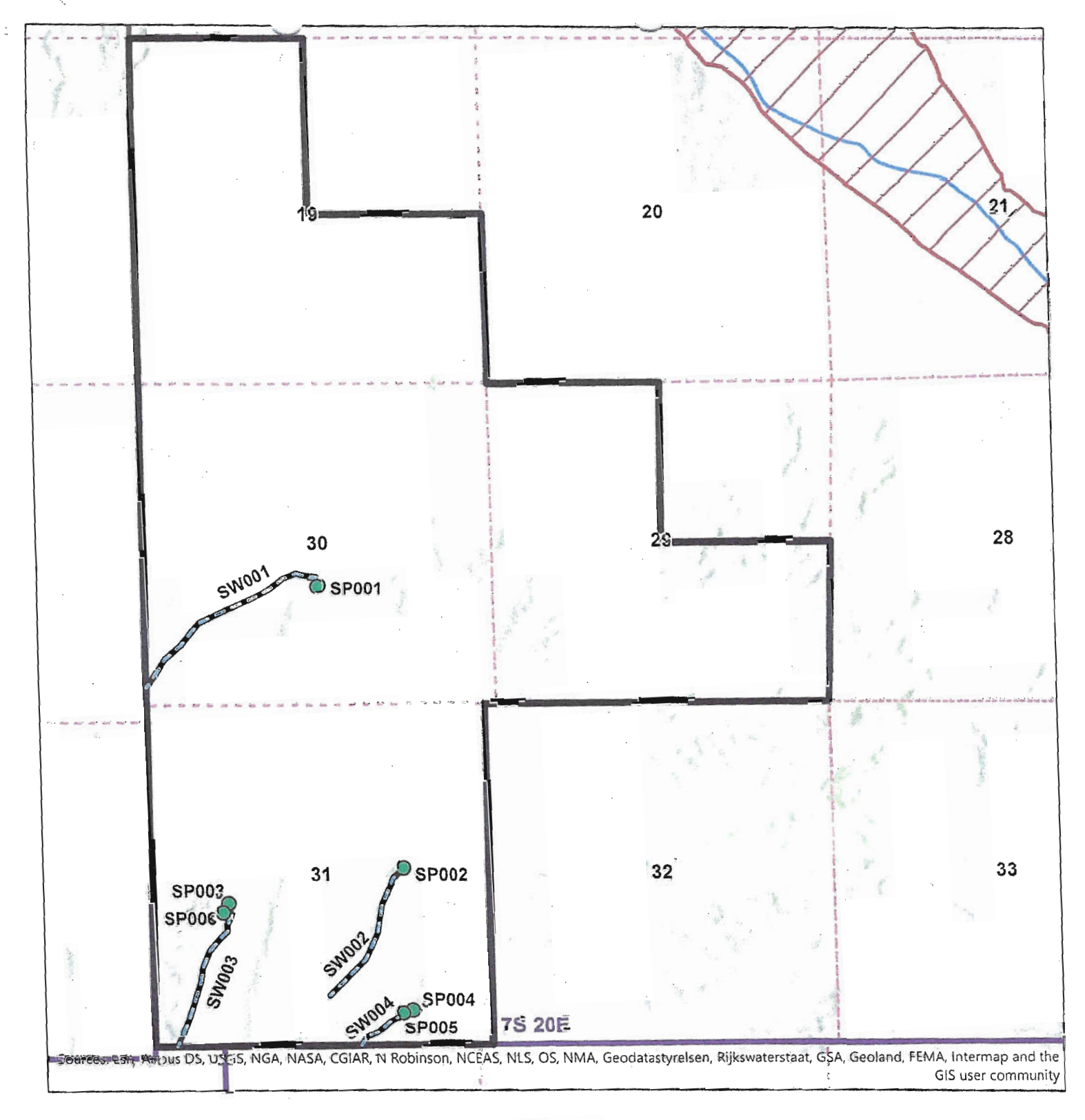

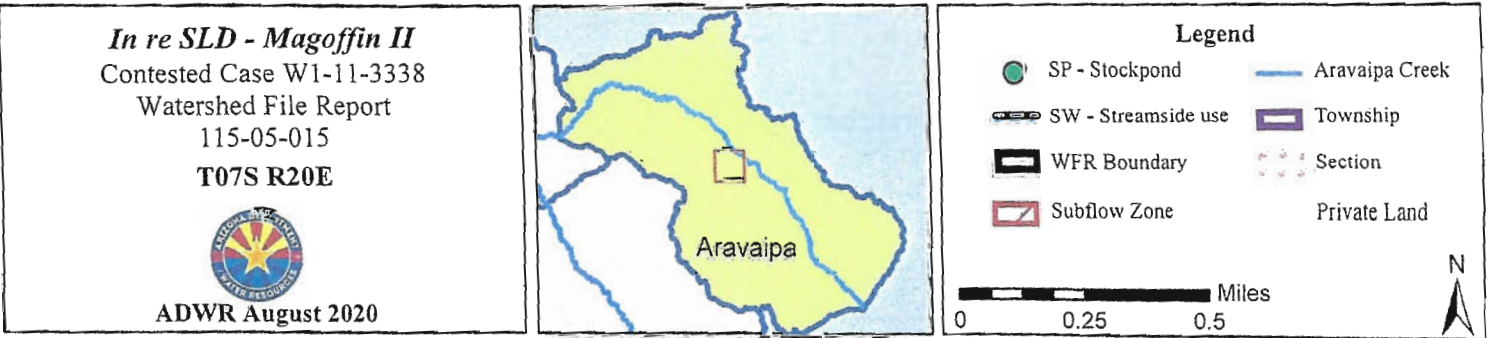

 $\sim 10^{-11}$ 

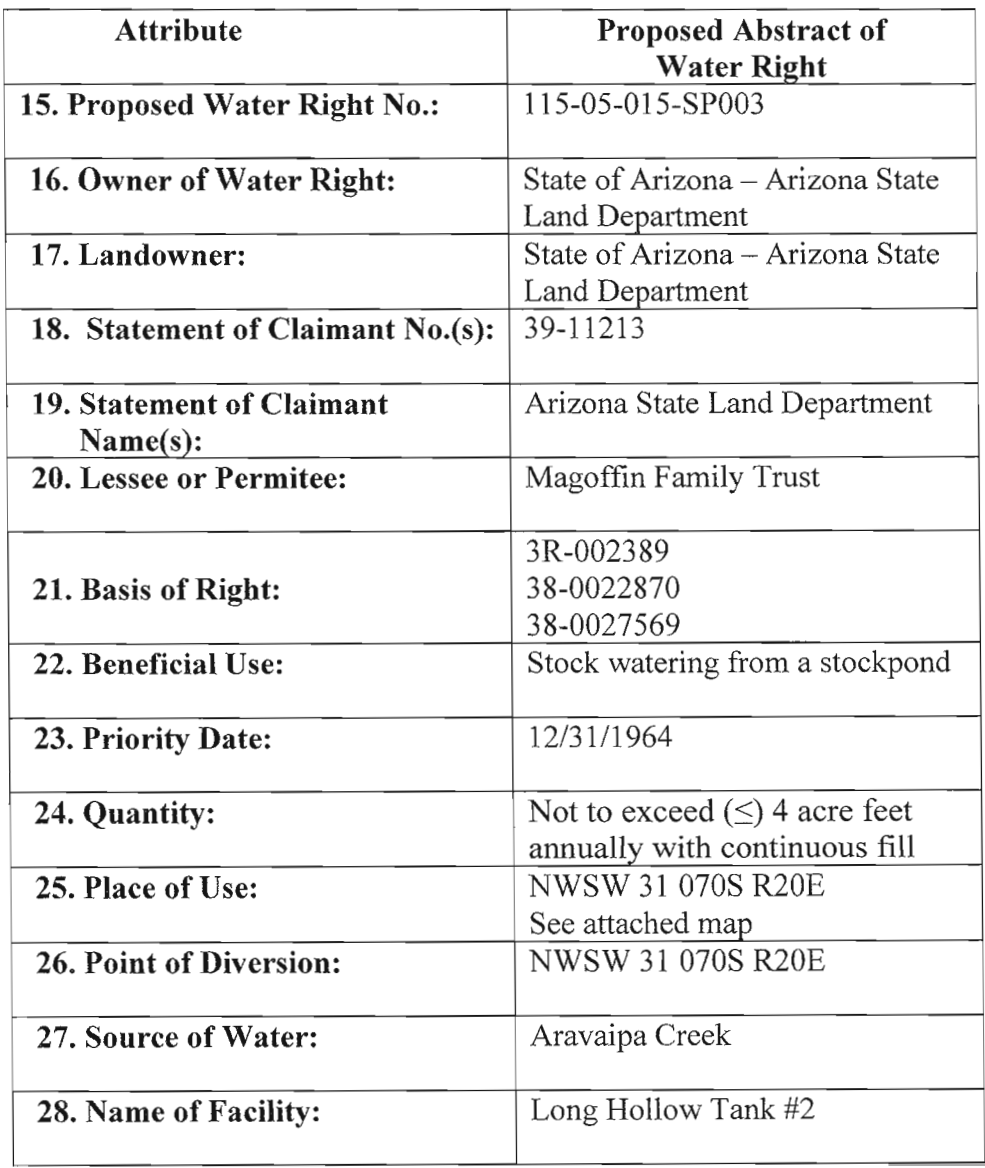

 $\sim 10^7$ 

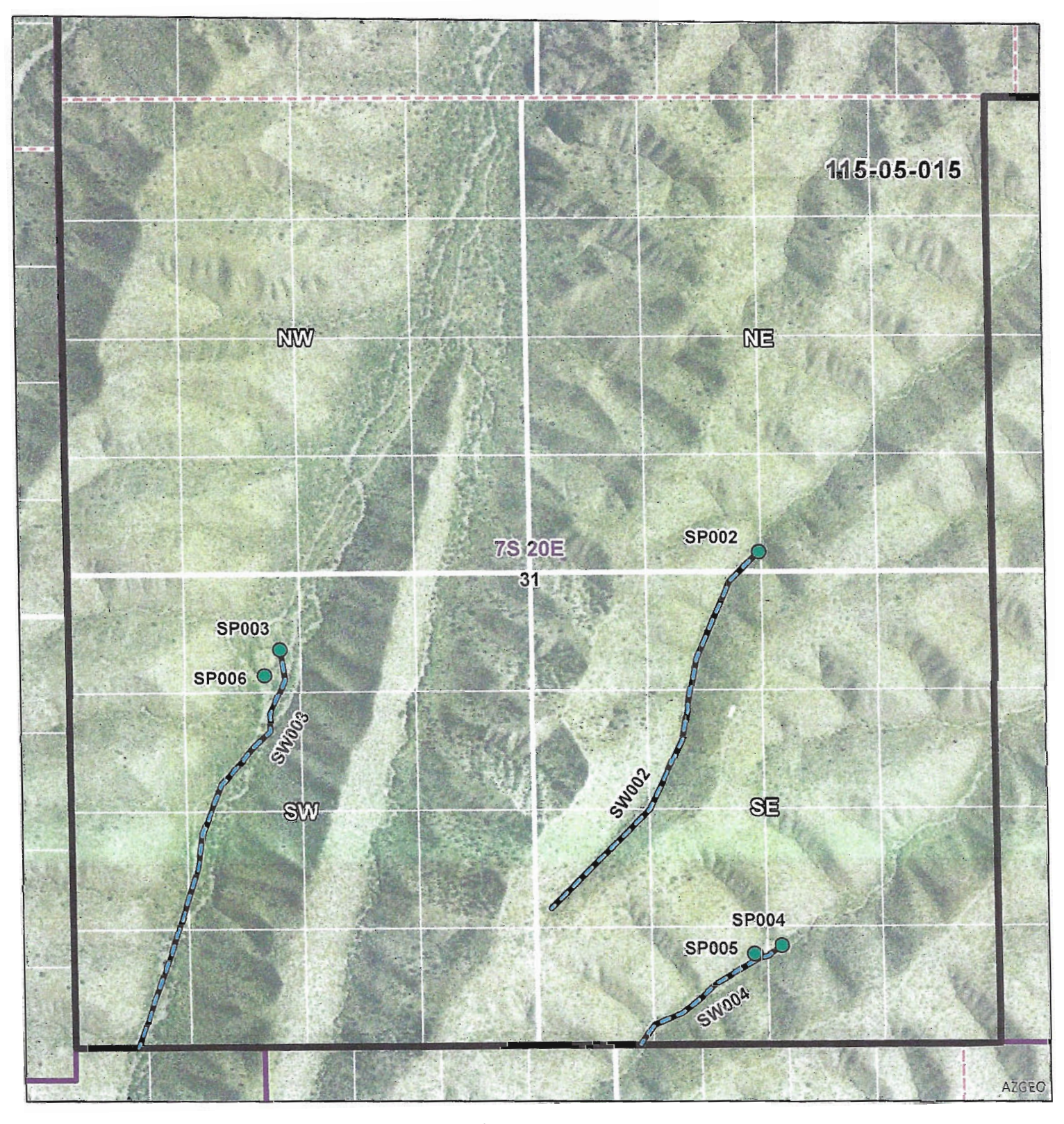

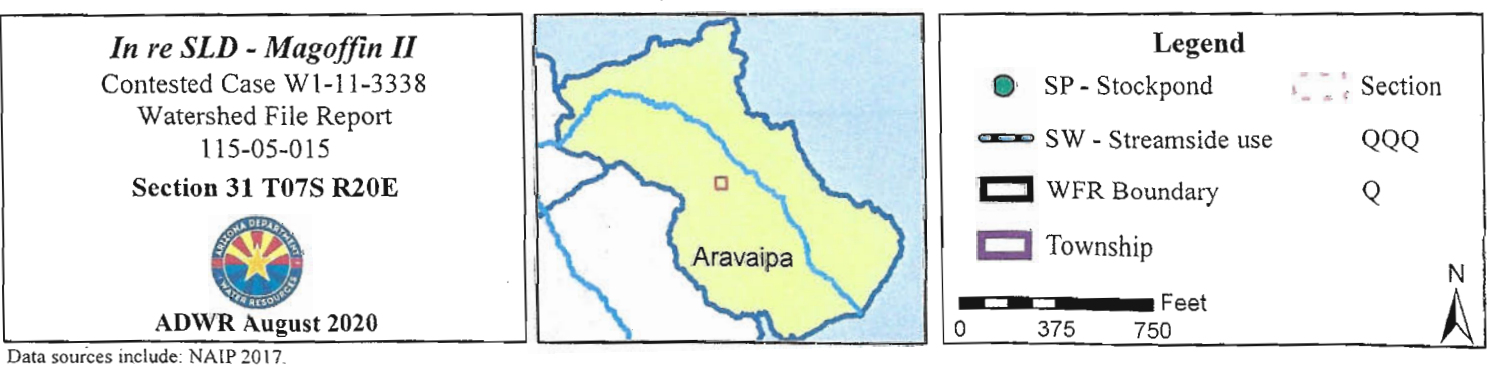

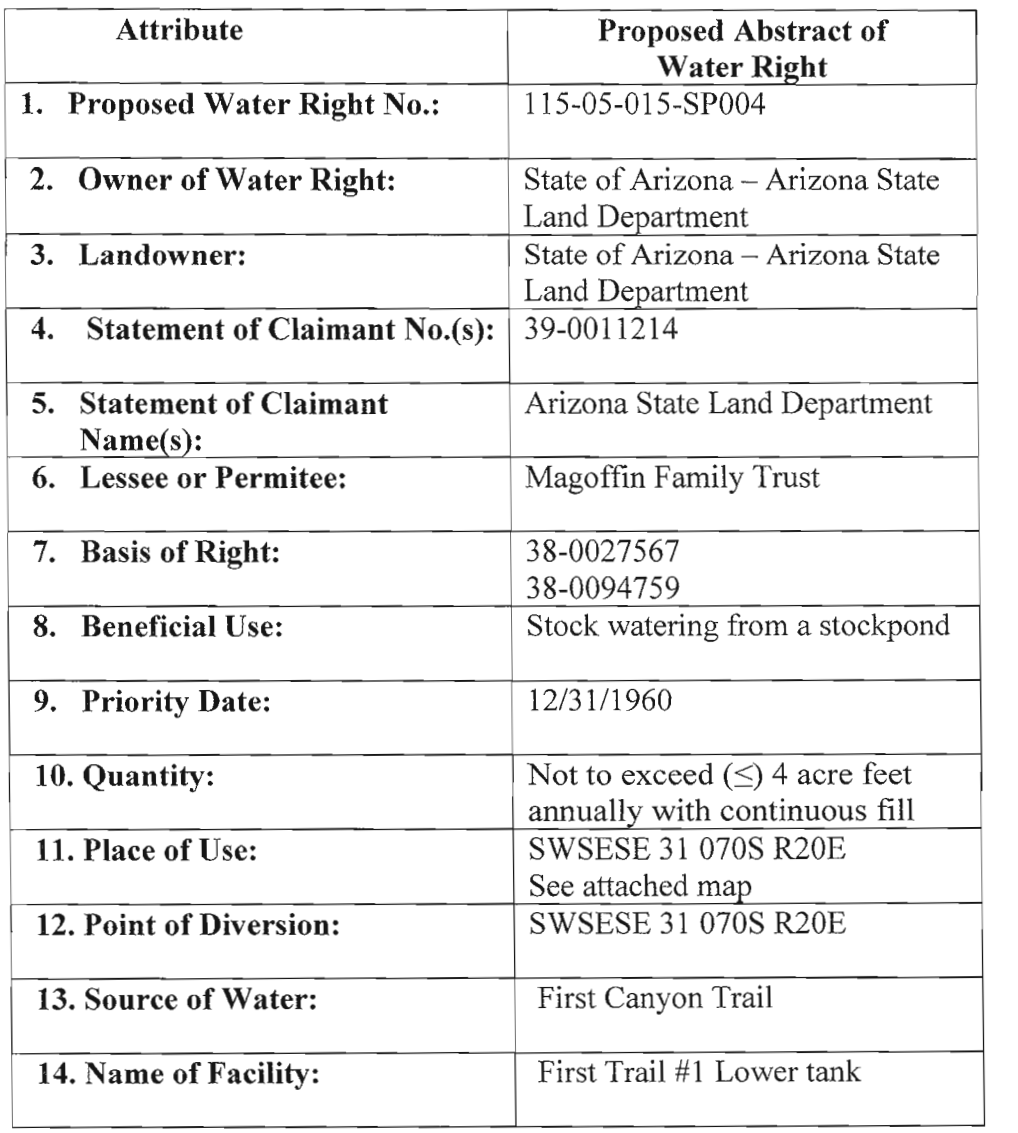

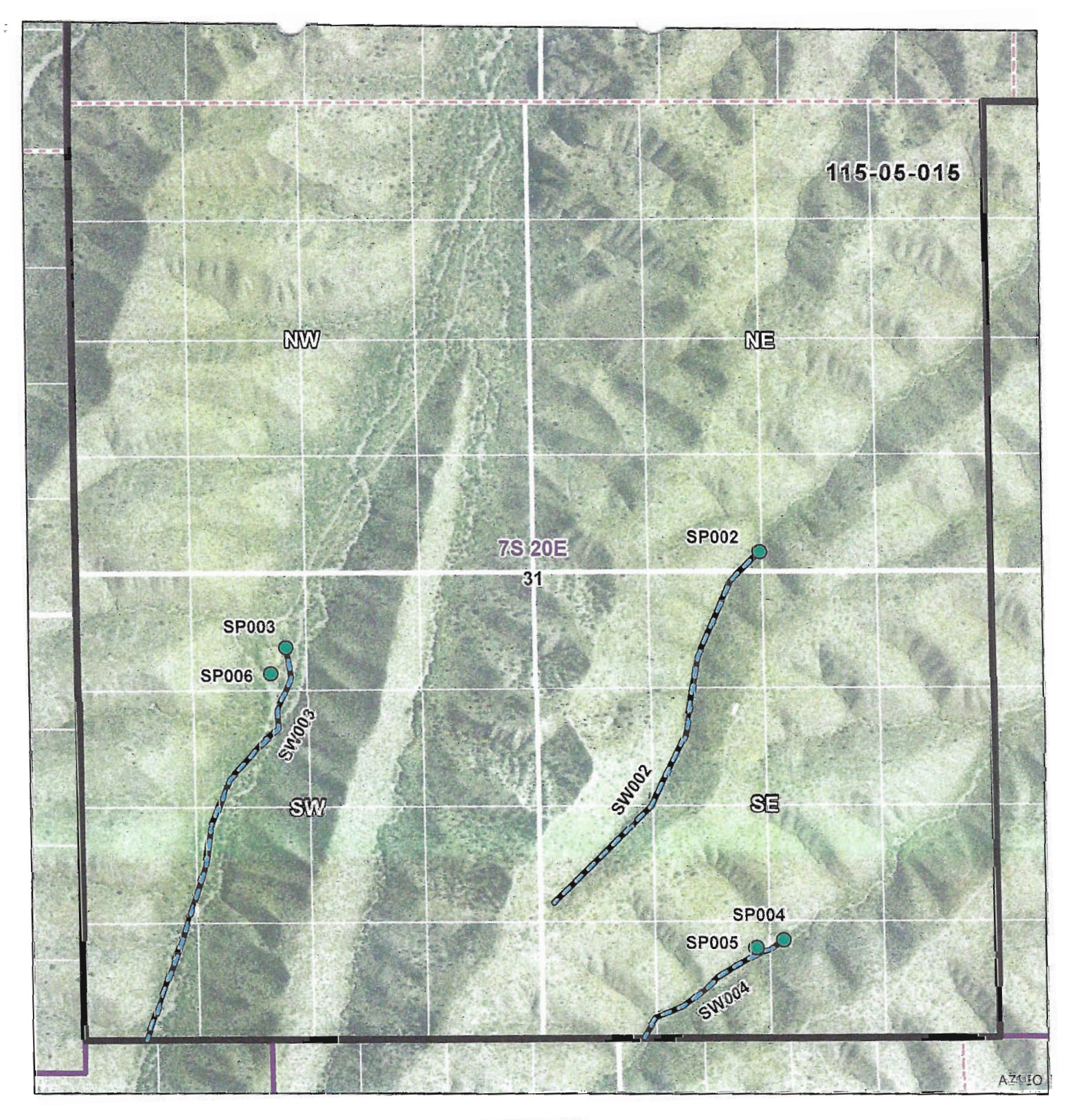

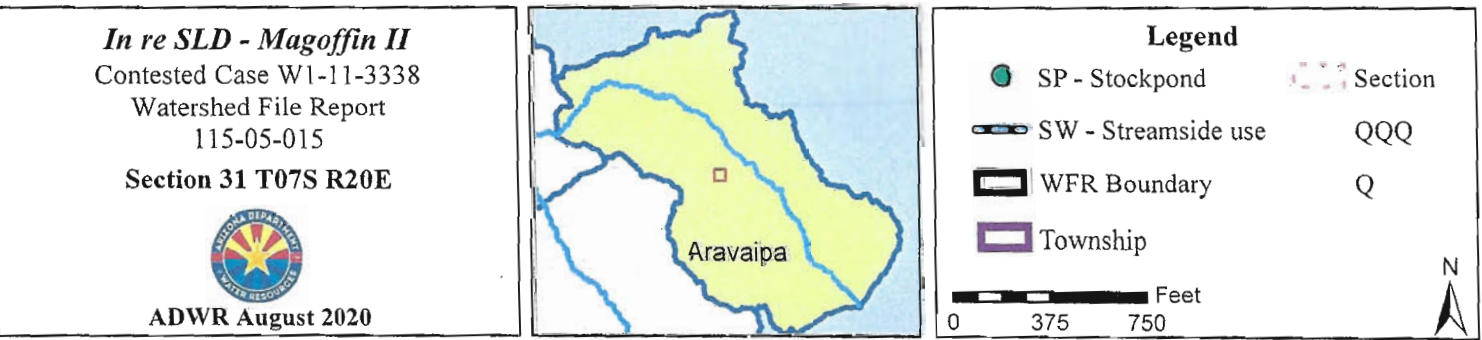

Data sources include: NAIP 2017.

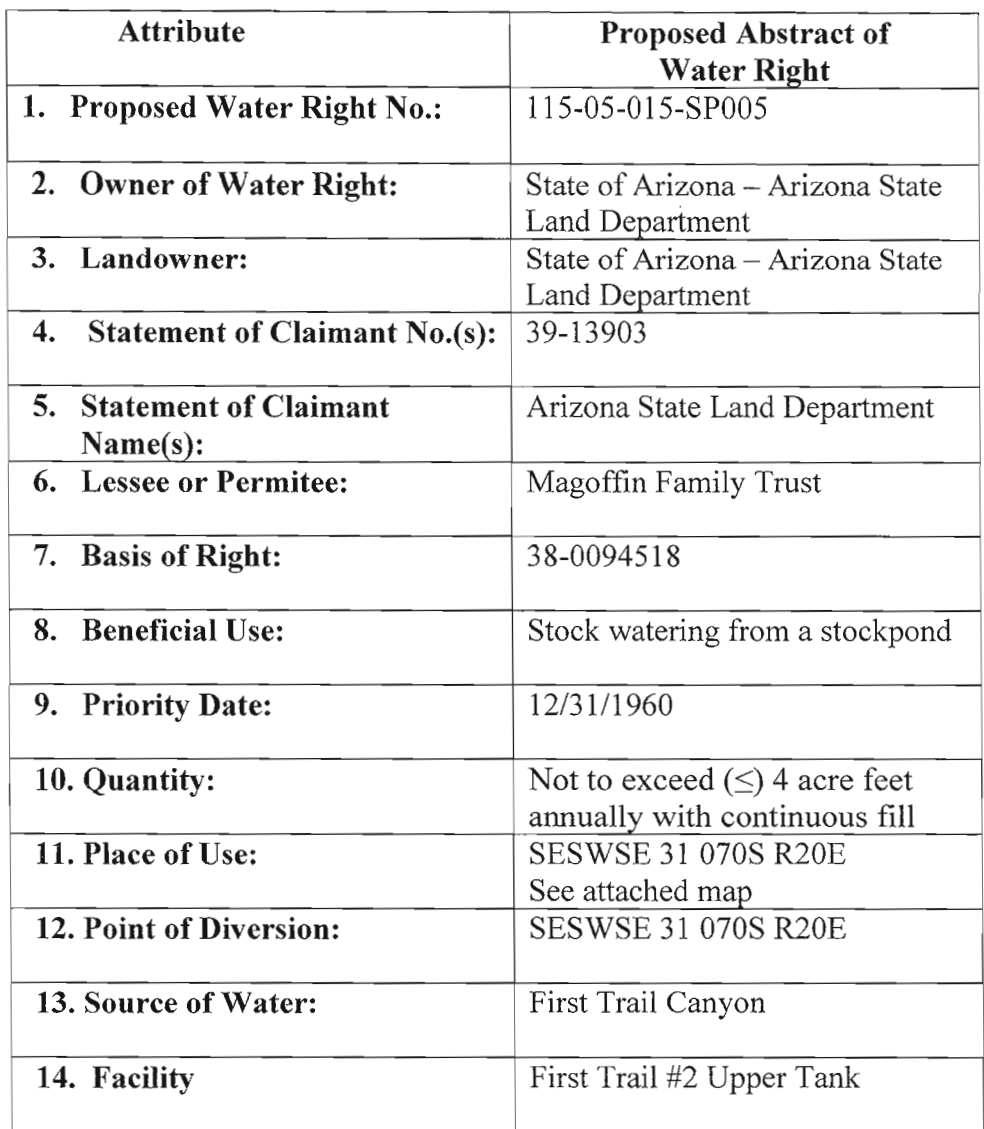

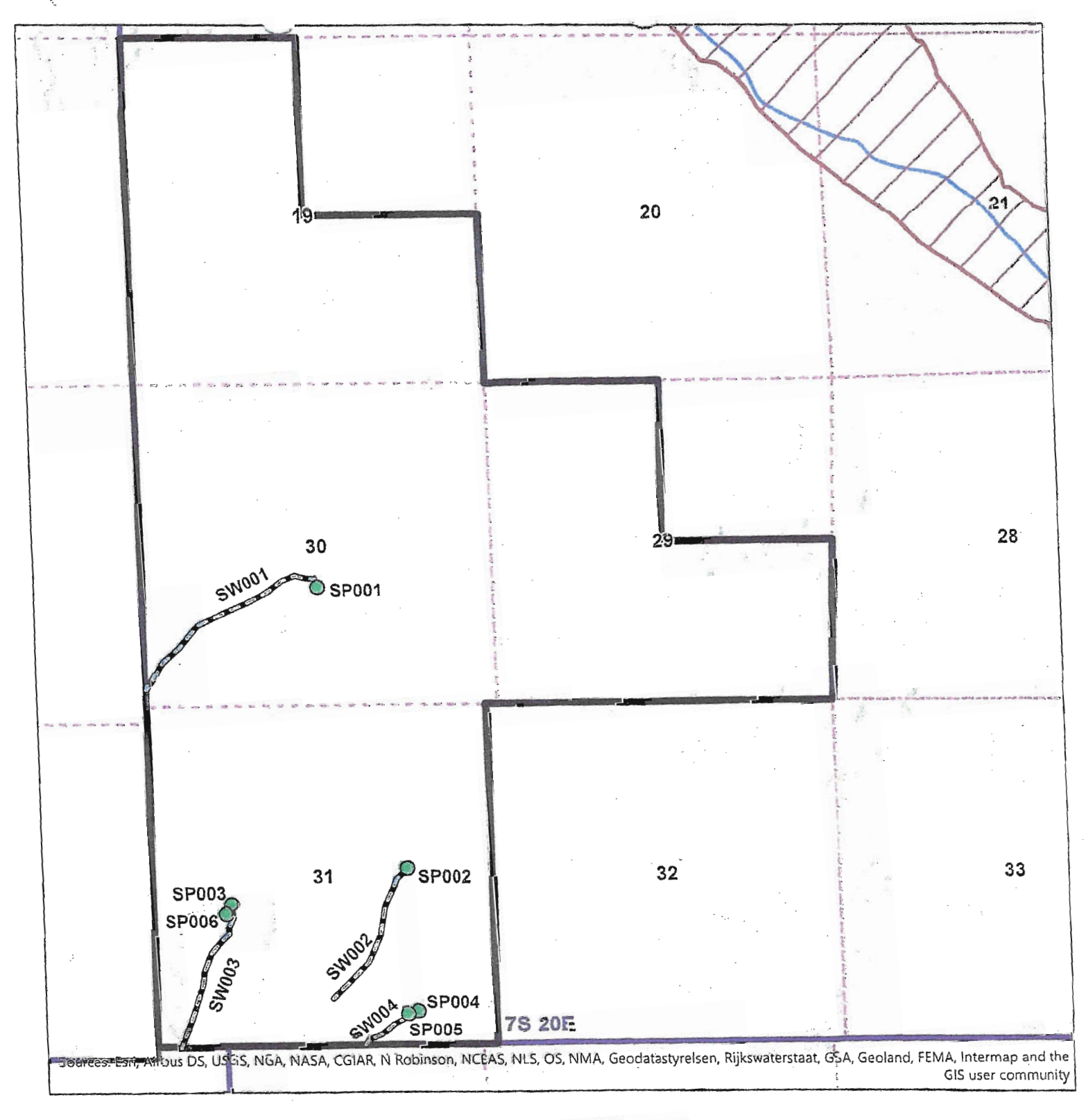

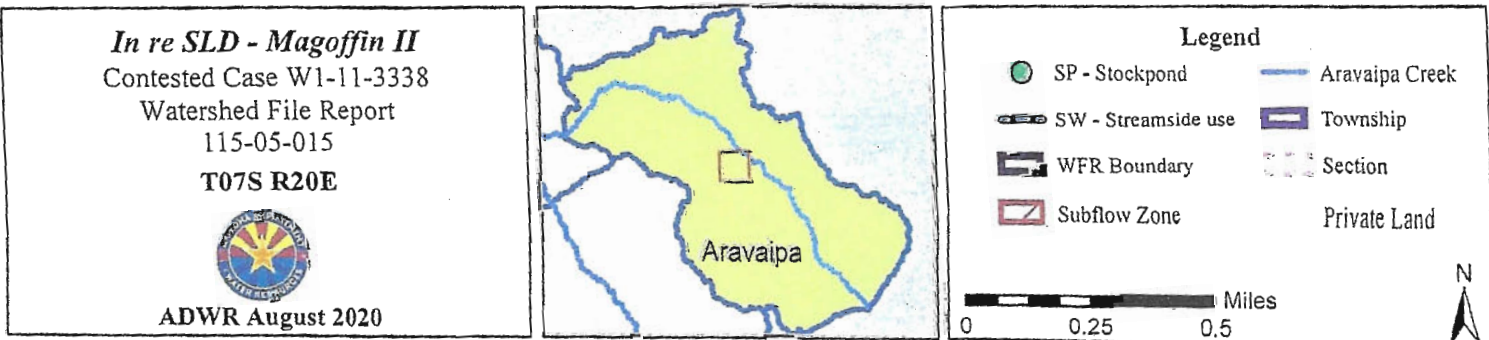

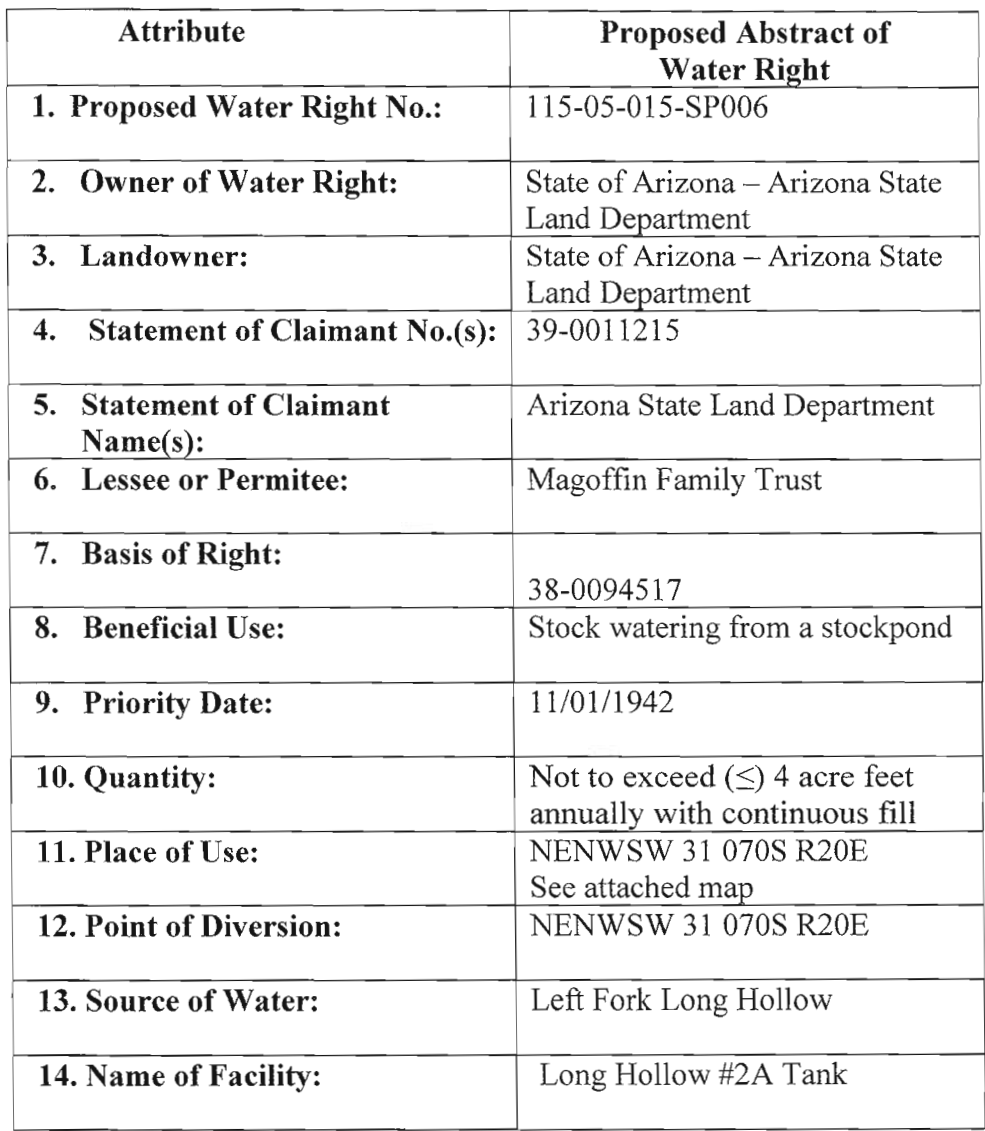

 $\mathbf{r}$ 

 $\sim 10^7$ 

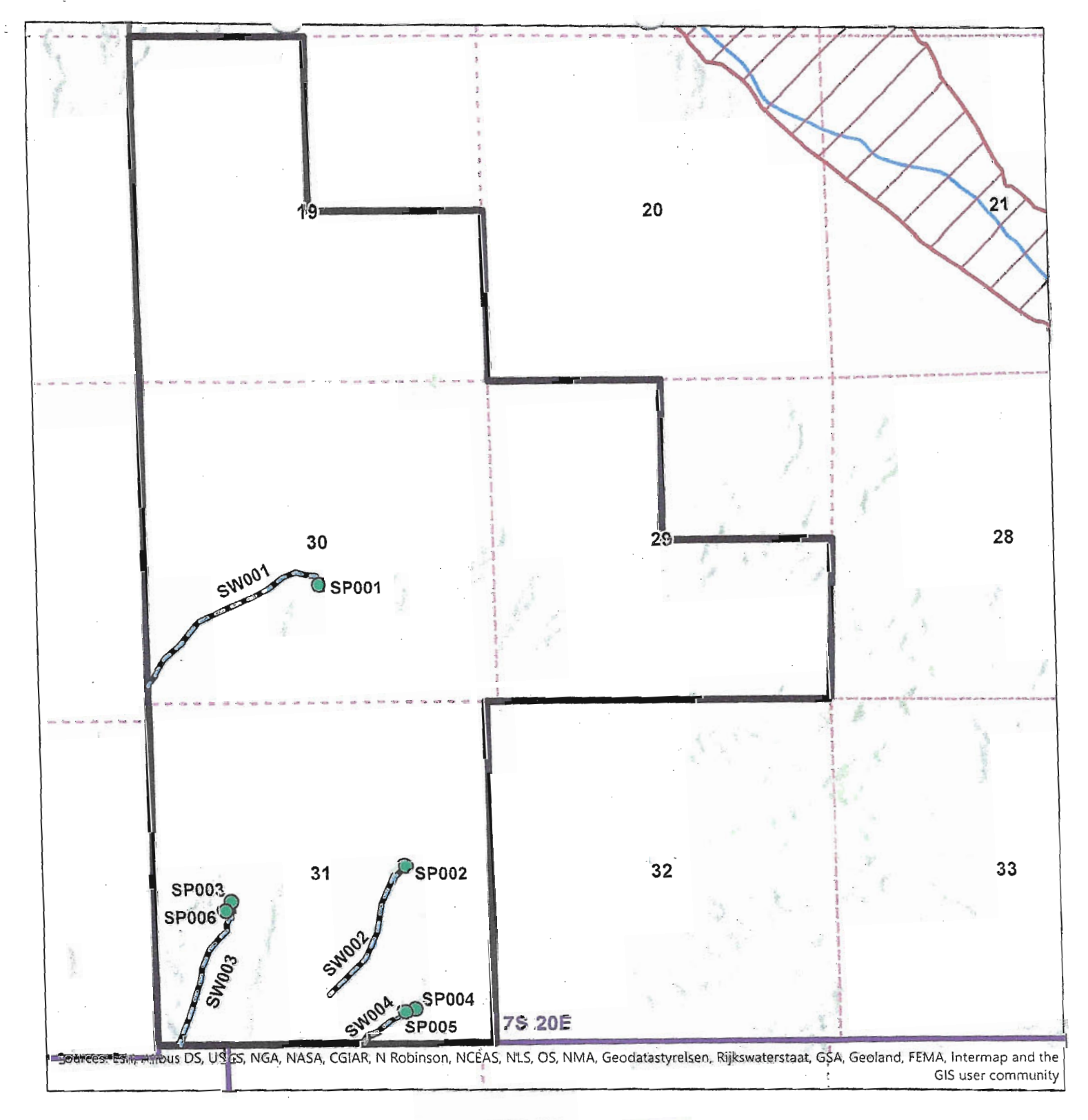

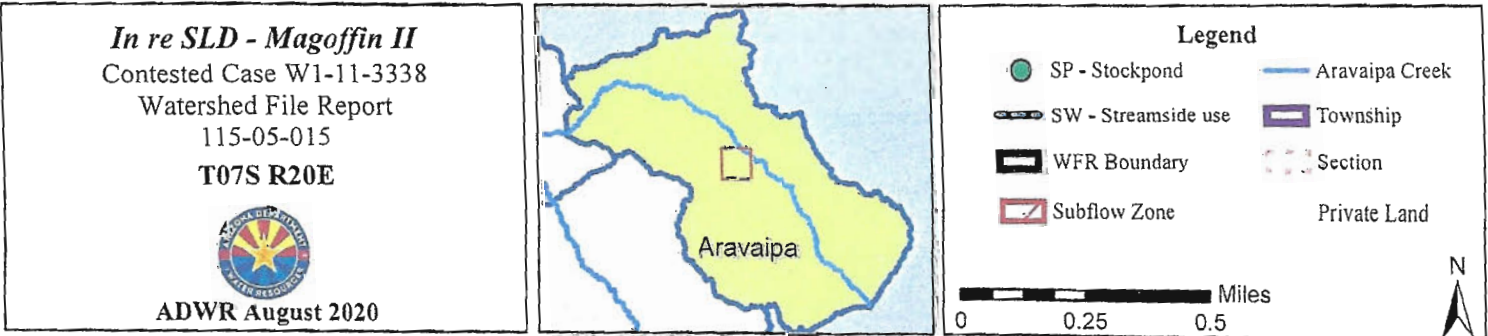

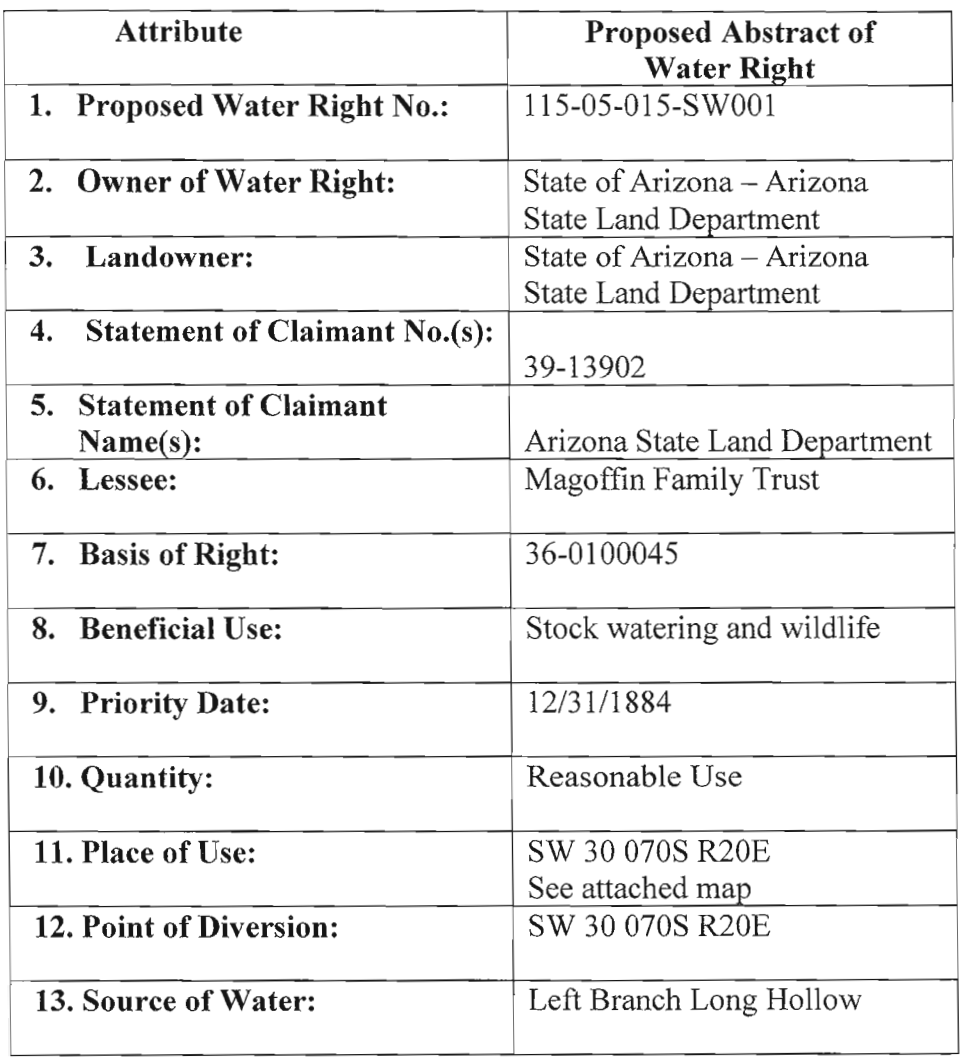

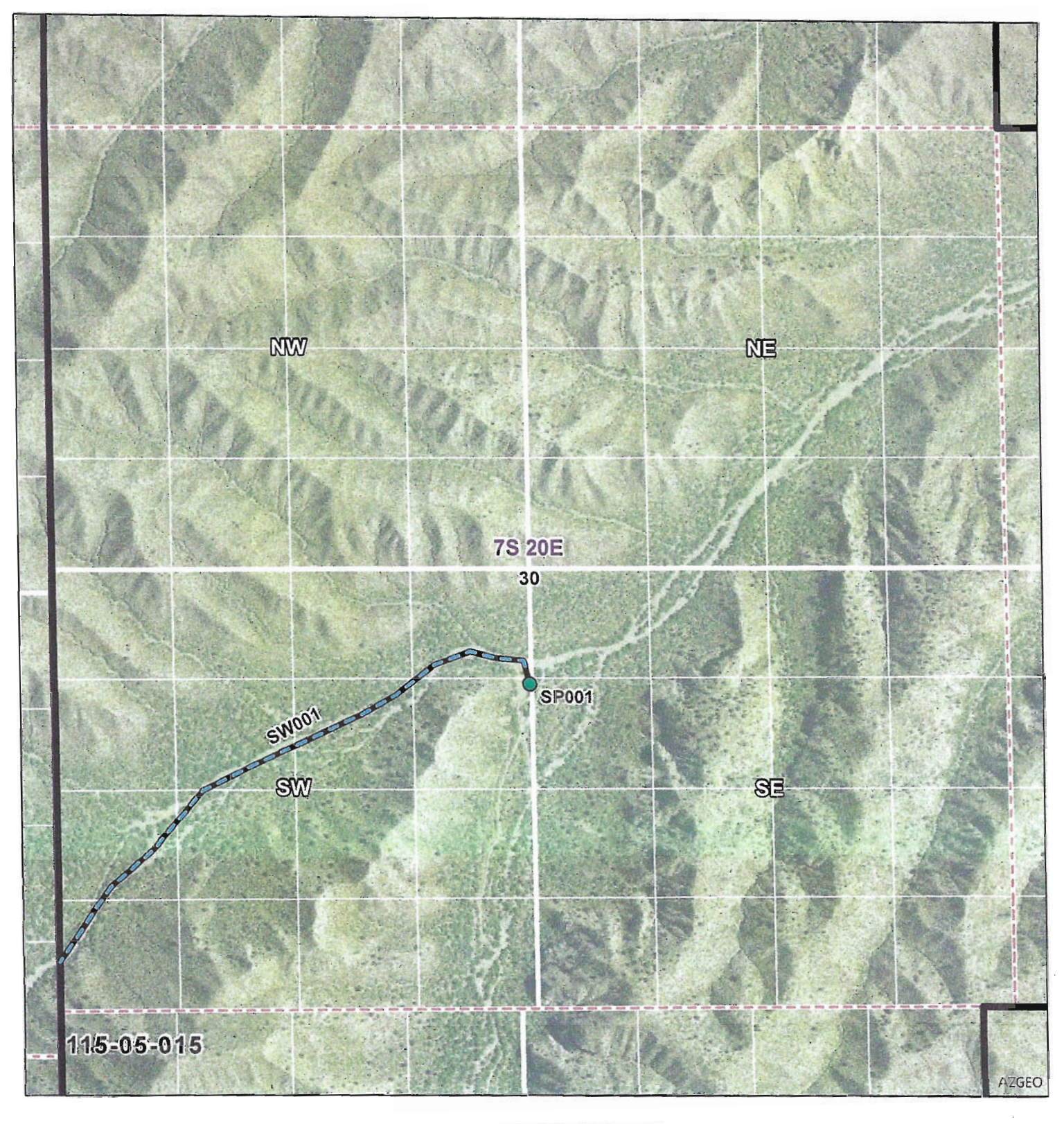

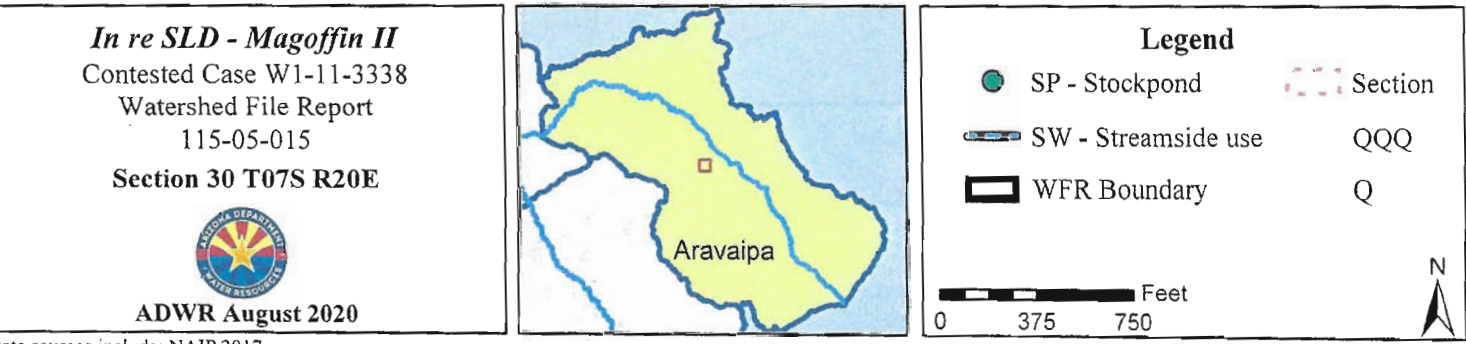

Data sources include: NAIP 2017.

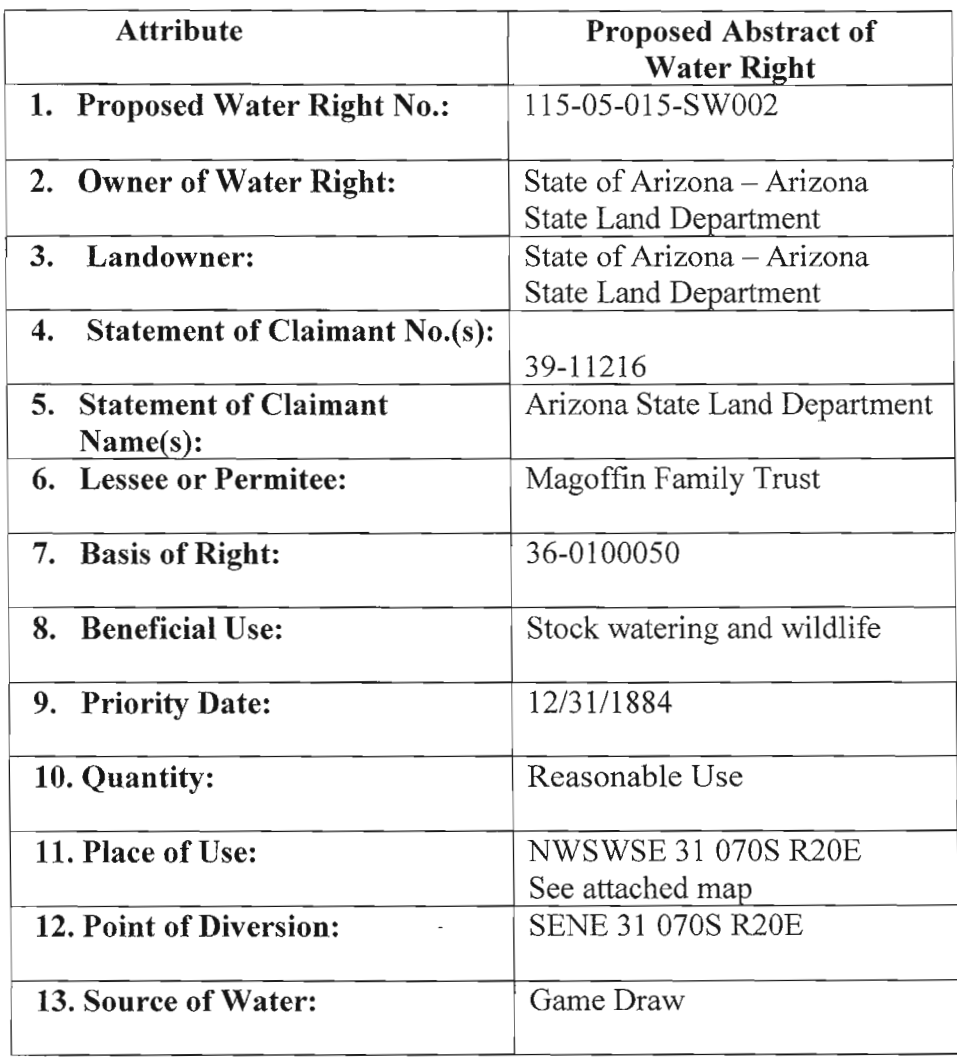

 $\overline{\phantom{a}}$ 

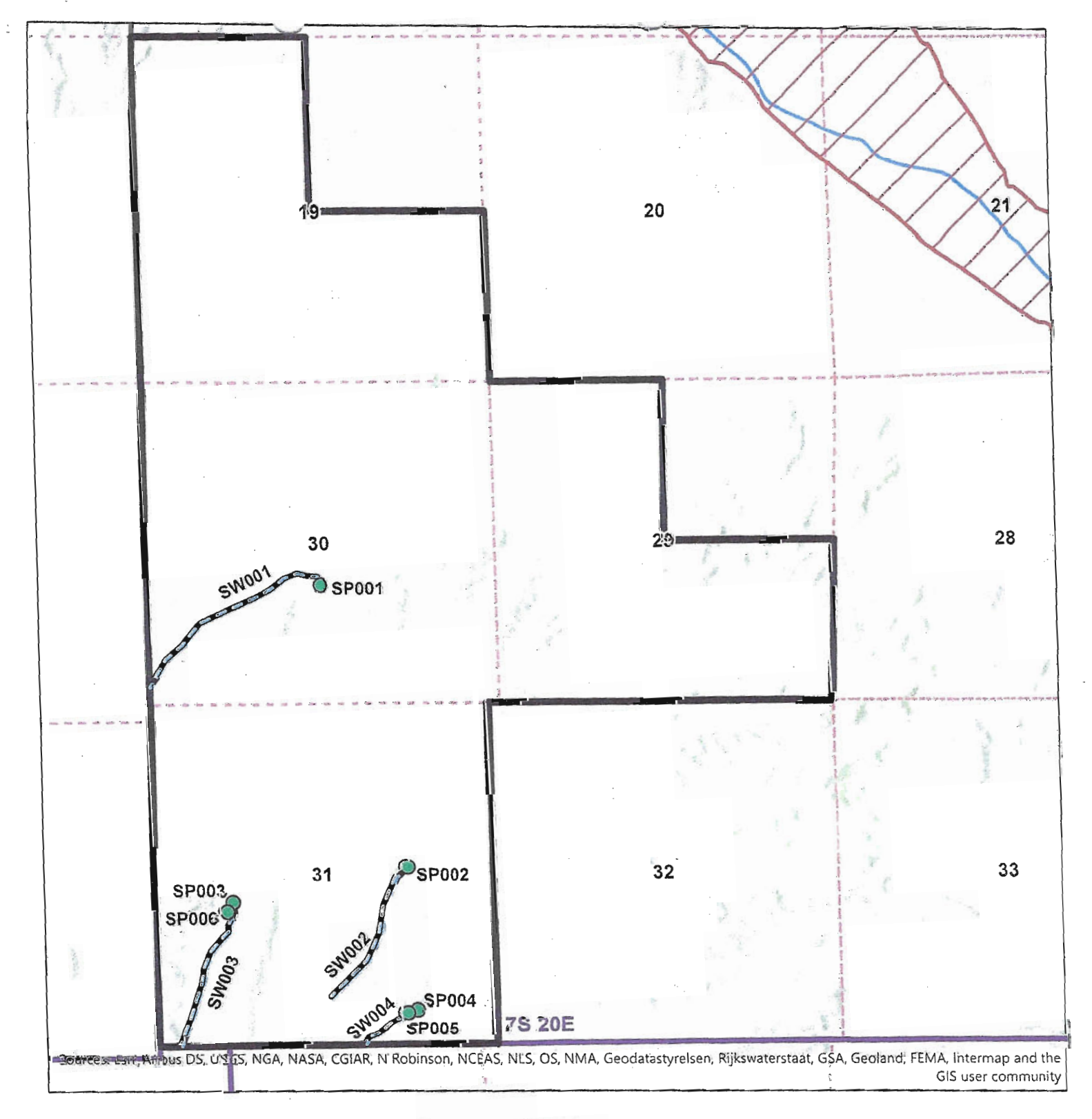

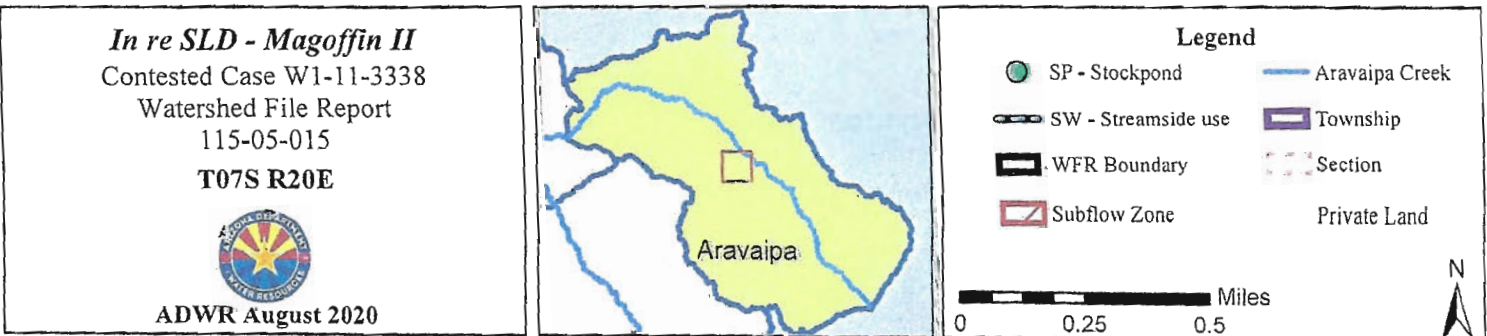

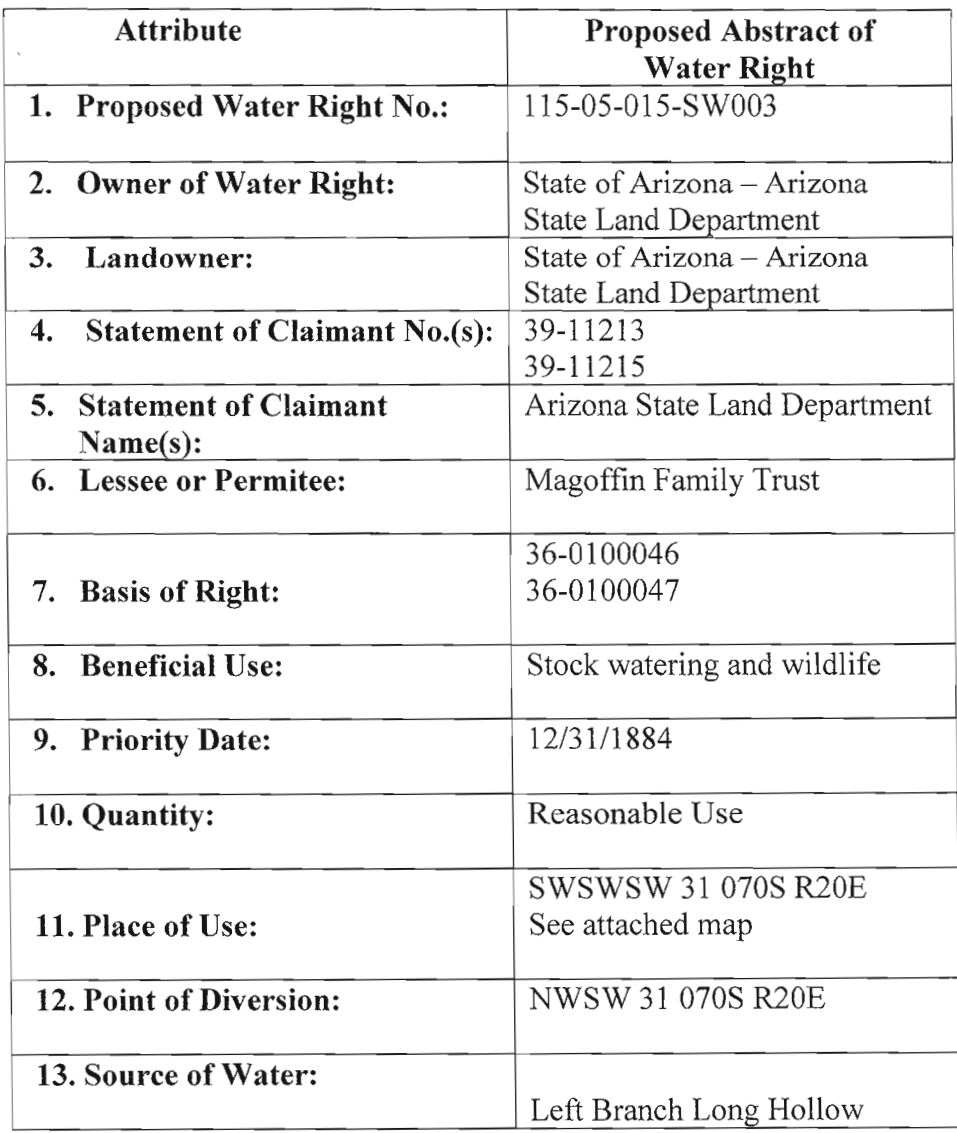

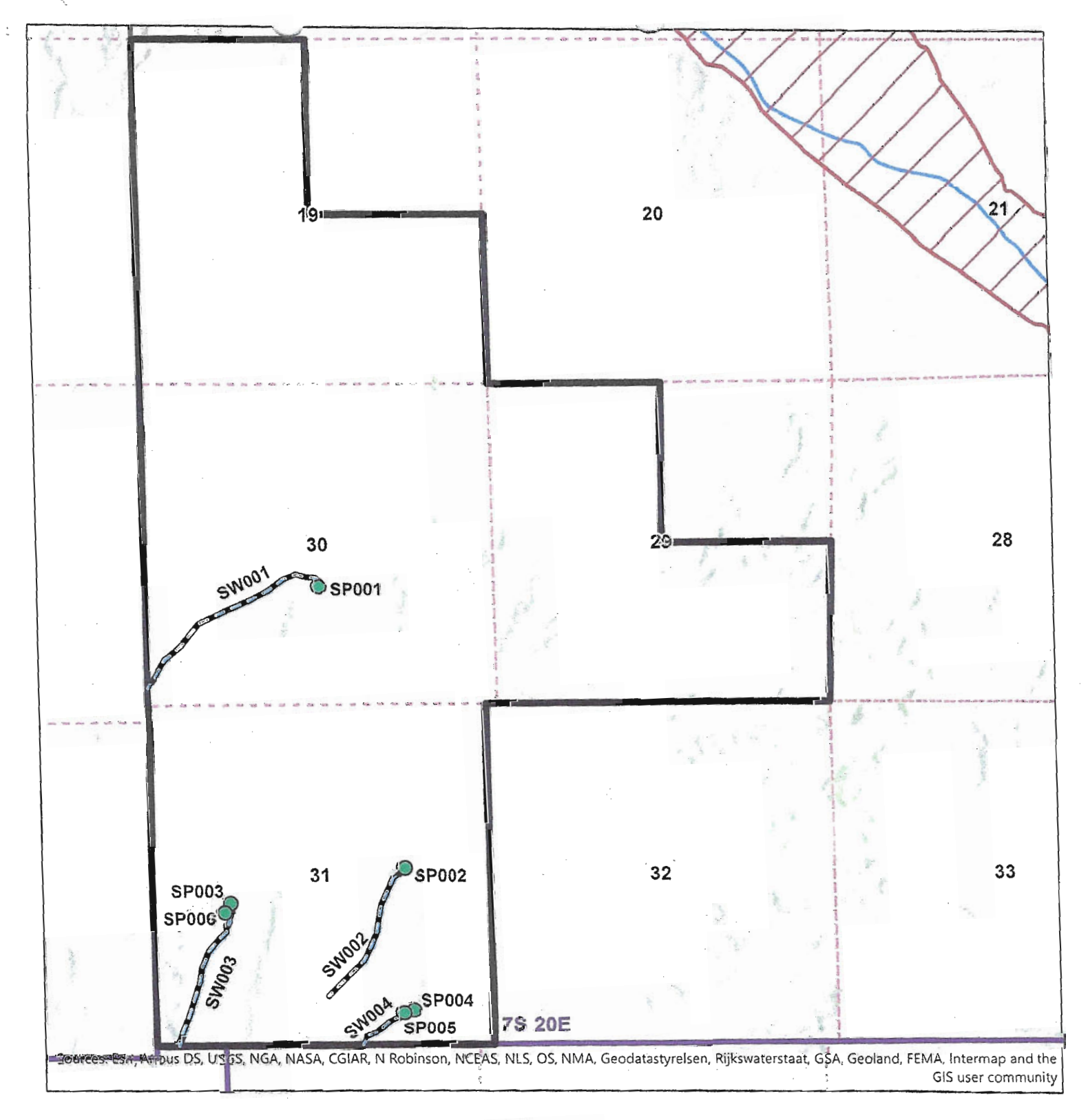

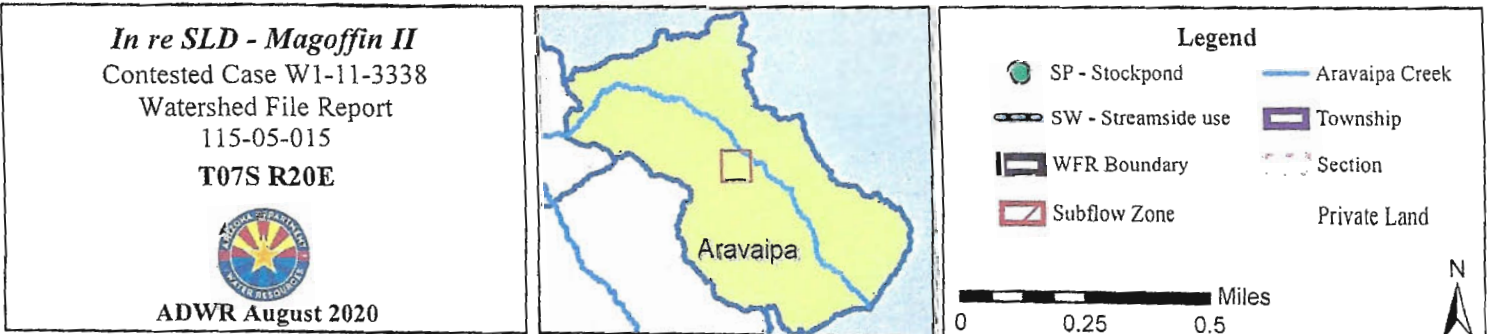

 $\sim$ 

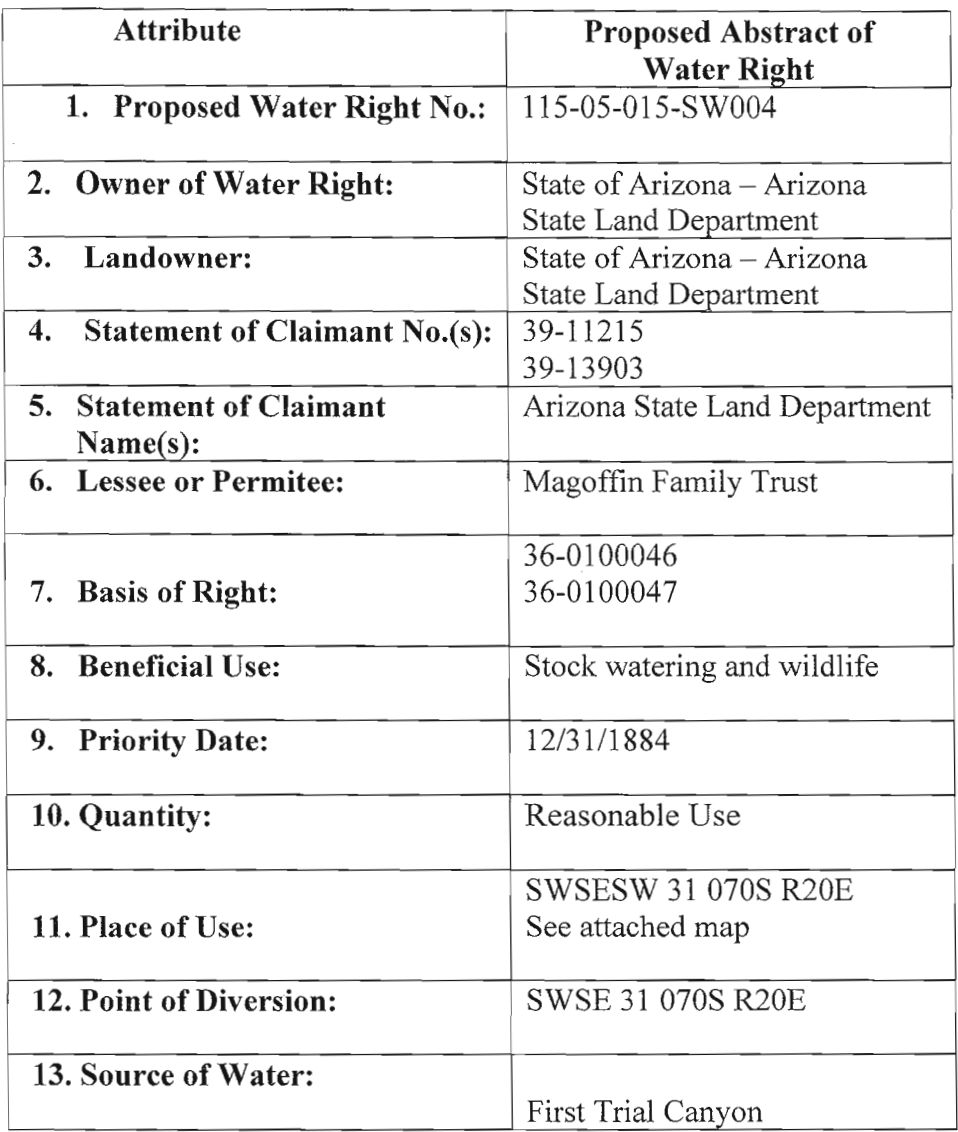

 $\sim$ 

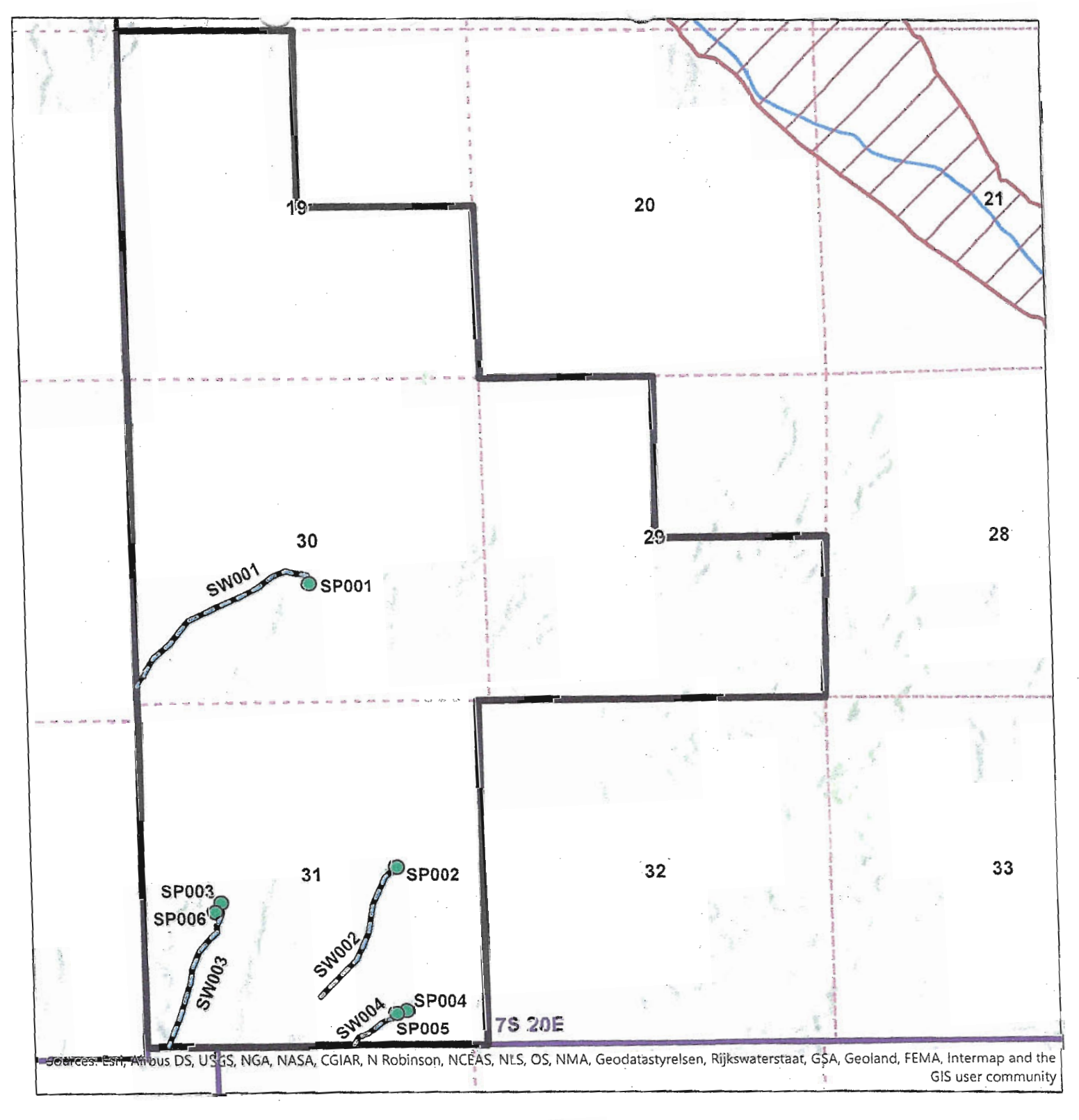

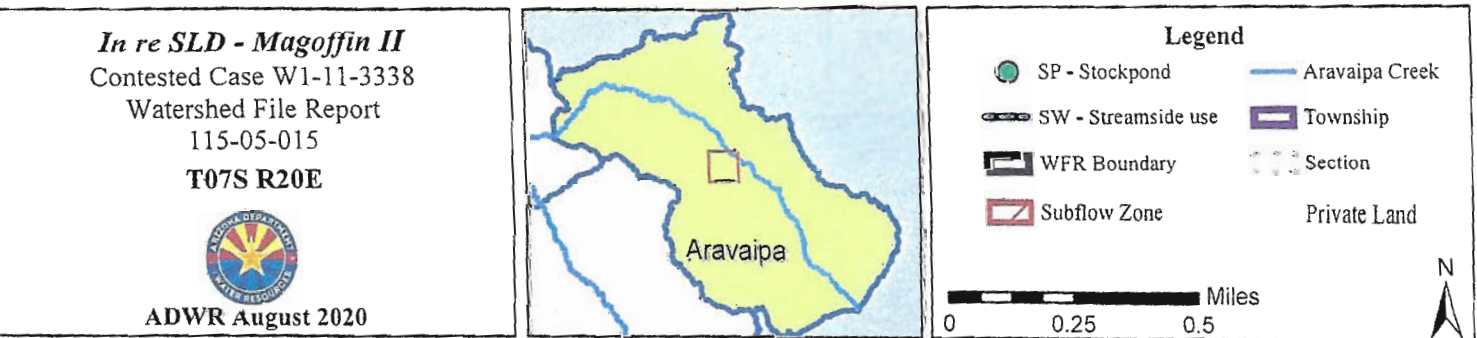